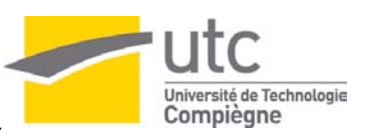

#### MASTER Technologies Biomédicales – STS 70 – G. FARGES **Groupe projet 4 : Thibault AMOROS - Simon DELVOY**

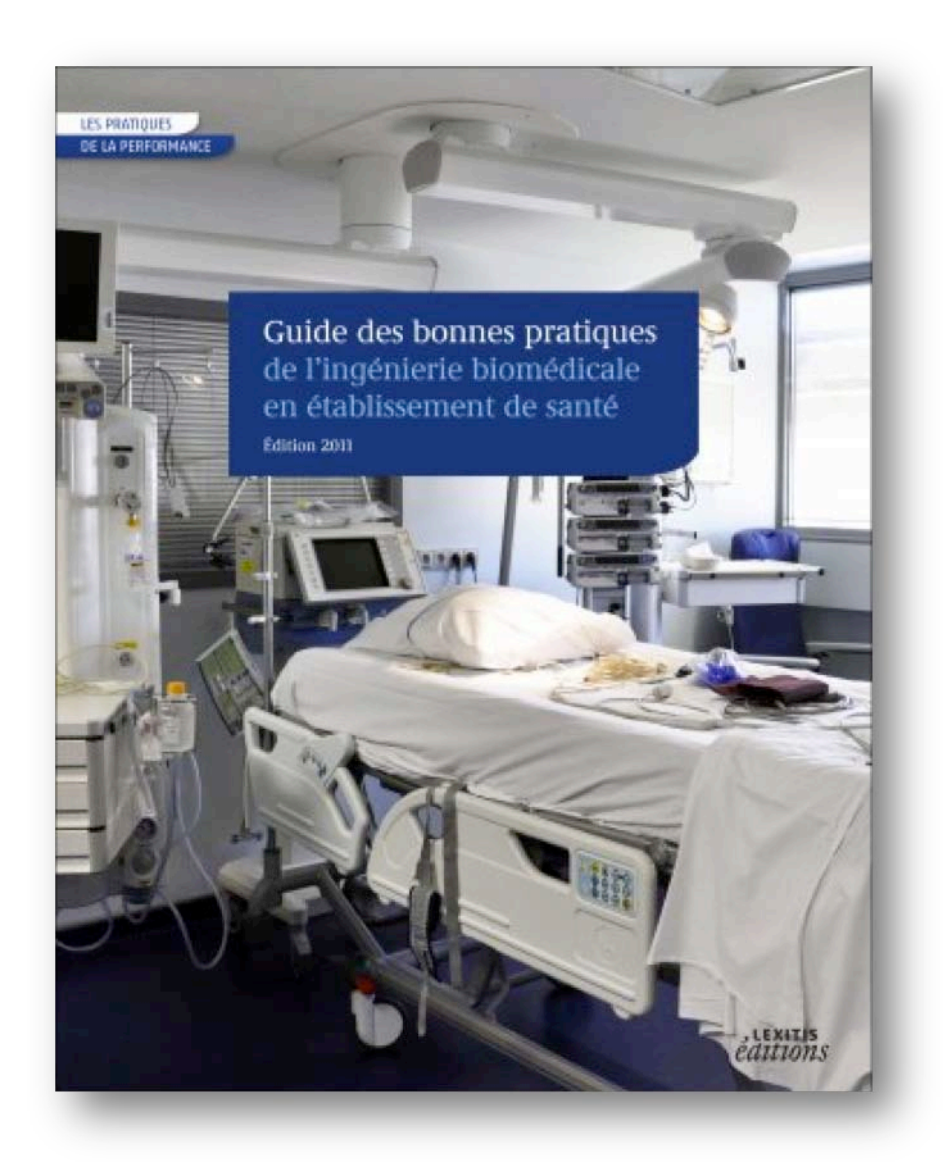

# **Propositions de fonctionnalités pour un outil d'autodiagnostic « full web » des services biomédicaux**

**Version du document : 30 Janvier 2012**

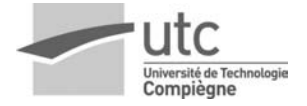

# **Table des matières**

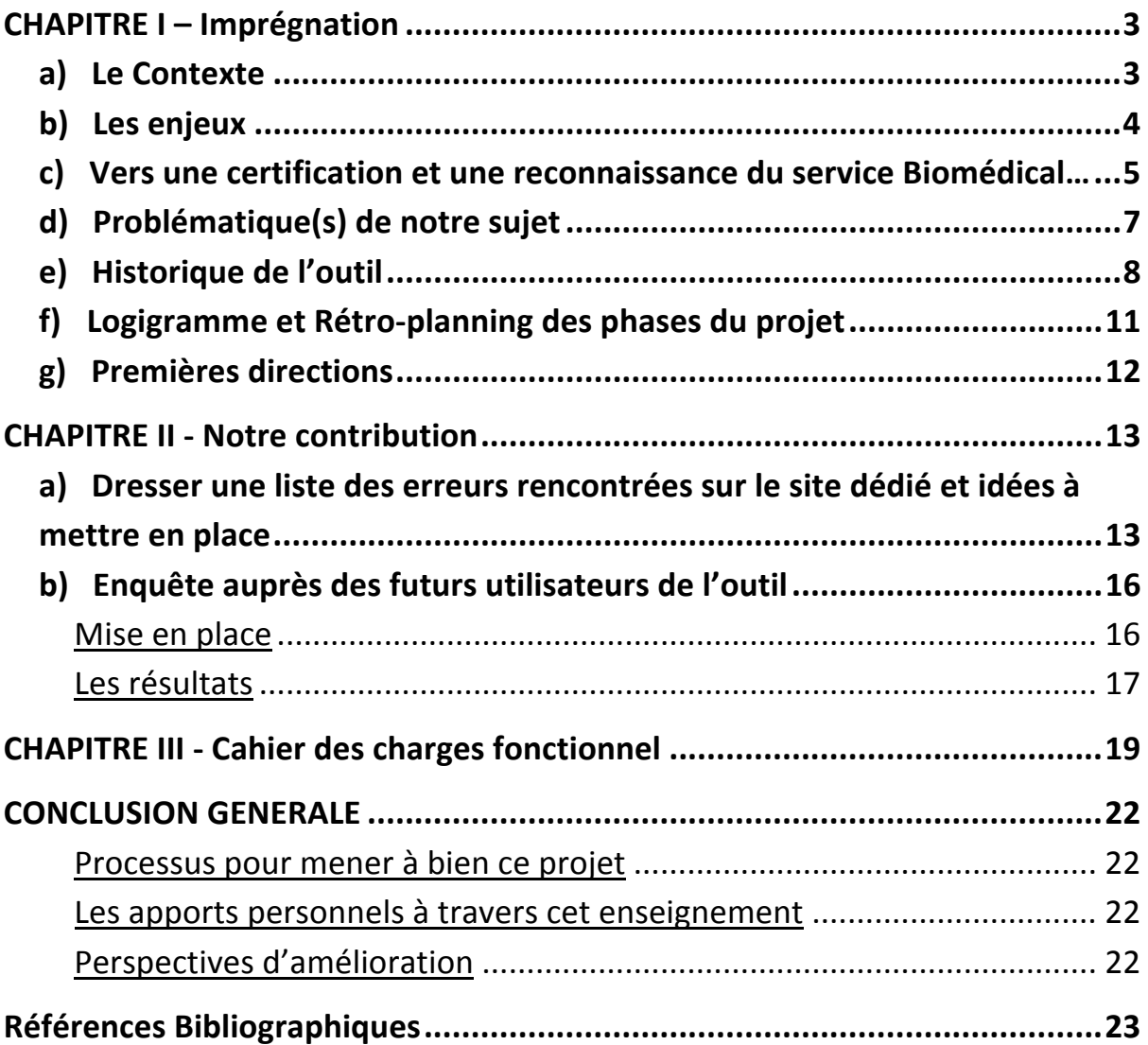

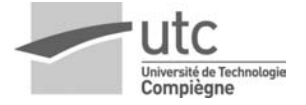

## **CHAPITRE I - Imprégnation**

### **a)** Le Contexte

Au début du XXIème siècle, le secteur du génie biomédical a émergé, et avec lui une nécessité de reconnaissance du milieu par les pairs. C'est pourquoi de 2000 à 2002, cette communauté a travaillé sur un outil permettant de définir les bonnes pratiques biomédicales comme repère et titre de comparaison.

C'est après un travail en collaboration avec plus de 120 acteurs biomédicaux dont 49 co-auteurs qu'un guide a pu voir le jour : « Le Guide des Bonnes Pratiques Biomédicales en établissement de santé ».

Il en a découlé, un an plus tard, un outil d'autodiagnostic qui permet, à travers une série de plus de 140 questions, de situer un service biomédical par rapport aux multiples attentes de la société.

Après 6 ans de pérennité de ce guide, de nouvelles attentes des acteurs biomédicaux ont vu le jour et c'est après un travail de trois années qu'un nouveau document est apparu, plus explicite et répondant aux attentes.

Parallèlement, l'outil d'autodiagnostic nécessitait aussi une remise à niveau, un renouvellement en corrélation avec le guide version 2011 [1] et c'est ce qui a fait naître plusieurs projets dont le notre pour le semestre de printemps 2011 : « L'étude des fonctionnalités de l'outil d'autodiagnostic Full Web ».

Le projet de contribution à l'Autodiagnostic Full Web est à la croisée de deux chemins, de deux visions dynamiques :

La première qui est la plus importante, celle qui porte le projet, c'est celle directement de l'initiateur Dr. Ing. Gilbert Farges et plus globalement celle de la formation Master Qualité qui souhaite voir découler de ce projet une approche complète de développement pour

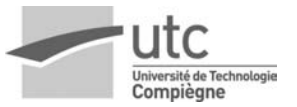

tendre vers un outil d'Autodiagnostic Full Web apte à l'utilisation pour les différents acteurs du biomédical en France et à l'international. C'est pourquoi, durant cette session 2011-2012, ce projet de réflexion est un des mini-projets qui nous a été proposé et que nous avons accepté, dans l'optique de la seconde vision : celle de la scolarité, de l'enseignement et de nos capacités à la réflexion.

## **b)**Les enjeux

**Definition Wikipédia :** Un **enjeu** est une valeur matérielle ou morale que l'on risque dans une activité économique, une compétition ou un jeu [2].

Un *enjeu* est donc ce que l'on peut gagner ou perdre dans une activité économique…

Les enjeux sont dans l'optique de d'amélioration et de la valorisation des prestations des services biomédicaux. Cet outil doit pouvoir permettre un recul psychologique pour générer des avancées méthodologiques des différentes façons de réaliser, organiser et manager un service.

Plus précisément, l'outil d'autodiagnostic doit permettre de quantifier et qualifier un service par rapport aux bonnes pratiques du biomédical, dans le but d'identifier et de développer les secteurs qui sont en retrait et pouvoir féliciter et valoriser ceux qui sont plus en avant, plus développés et proches des bonnes pratiques.

Telle doit être la plus-value des résultats de cet outil.

Les acteurs doivent pour cela, vouloir utiliser l'outil et sentir leurs enjeux personnels à travers son utilisation. C'est ce qui nous a menés à étudier l'aspect de problématique du projet.

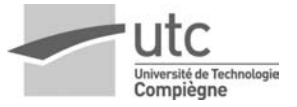

### **c)** Vers une certification et une reconnaissance du service **Biomédical…**

Le service biomédical est spécifiquement hospitalier et gère la politique d'investissement et le suivi en exploitation des équipements biomédicaux.

La spécificité de ce service réside dans le fait que les équipements dont il a la charge sont à but diagnostique ou thérapeutique. Ces équipements, faisant largement appel aux plus récentes applications dans les domaines de l'électronique et l'informatique, doivent être en permanence suivis à travers une politique de maintenance rigoureuse afin de rendre le meilleur service possible à l'usager.

Dans le cadre de la certification des établissements de santé mis en place par la HAS (Haute Autorité de Santé), le service biomédical s'engage à gérer ses dispositifs médicaux conformément aux critères. Le critère 8.k concerne la gestion des équipements biomédicaux, afin de prévoir, mettre en œuvre, évaluer et améliorer la gestion des appareils. Dans sa première version en 2005, la HAS avait pris en compte implicitement l'activité biomédicale en éditant un texte sur la maintenance préventive et curative des dispositifs médicaux. Applicable dès Janvier 2010, la dernière version identifie très clairement l'activité comme élément contribuant à la qualité des soins et la sécurité du patient et faisant partie intégrante de la certification de l'établissement.

L'enjeu principal est bien évidemment de garantir la qualité et la continuité des soins ainsi que la sécurité du patient. Toute l'équipe biomédicale est donc concernée et doit participer à cette certification.

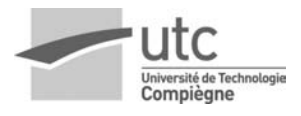

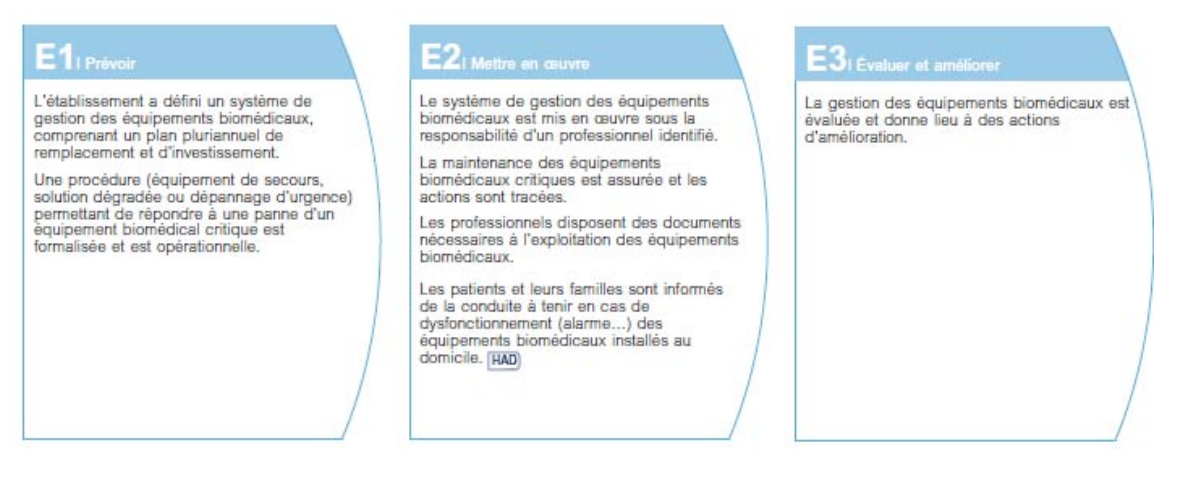

Figure 1 : Critère 8k concernant la gestion des équipements biomédicaux dans le Manuel de la HAS v2010 [3]

Il est également possible de citer l'exemple de la norme ISO 9001 définissant des exigences concernant l'organisation d'un système de gestion de la qualité. La norme ISO 9004, définissant la gestion des performances durables d'un organisme et l'approche de management par la qualité [4]. Ou encore la norme ISO 15189 de 2007, qui spécifie les exigences de qualité et de compétence propres aux laboratoires de biologie médicale. Enfin, la construction du Guide des Bonnes Pratiques Biomédicales de 2002, rassemblant des éléments de réponses pour atteindre les objectifs et missions à remplir par un service biomédical dans un établissement, a connu un réel succès dans ce domaine. D'où sa nouvelle version 2011 s'appuyant sur les pratiques de transparence et de traçabilité en vue d'une amélioration continuelle du service rendu.

Autant d'exigences s'étant mises en place durant ces dernières années donnant naissance à un besoin d'évaluation et d'amélioration du service biomédical mais aussi d'une certaine valorisation auprès de la tutelle et en validé par différentes associations (AFIB, AFITEB, AFPTS, …).

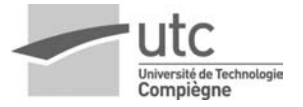

### **d)** Problématique(s) de notre sujet

Pour étudier la problématique, l'outil du QQOQCP (« Qui ? Quoi ? Où ? Quand ? Comment ? Pourquoi ? ») nous a aidé à cadrer nos recherches et nos thèmes de développement ; voir le tableau résumé cidessous :

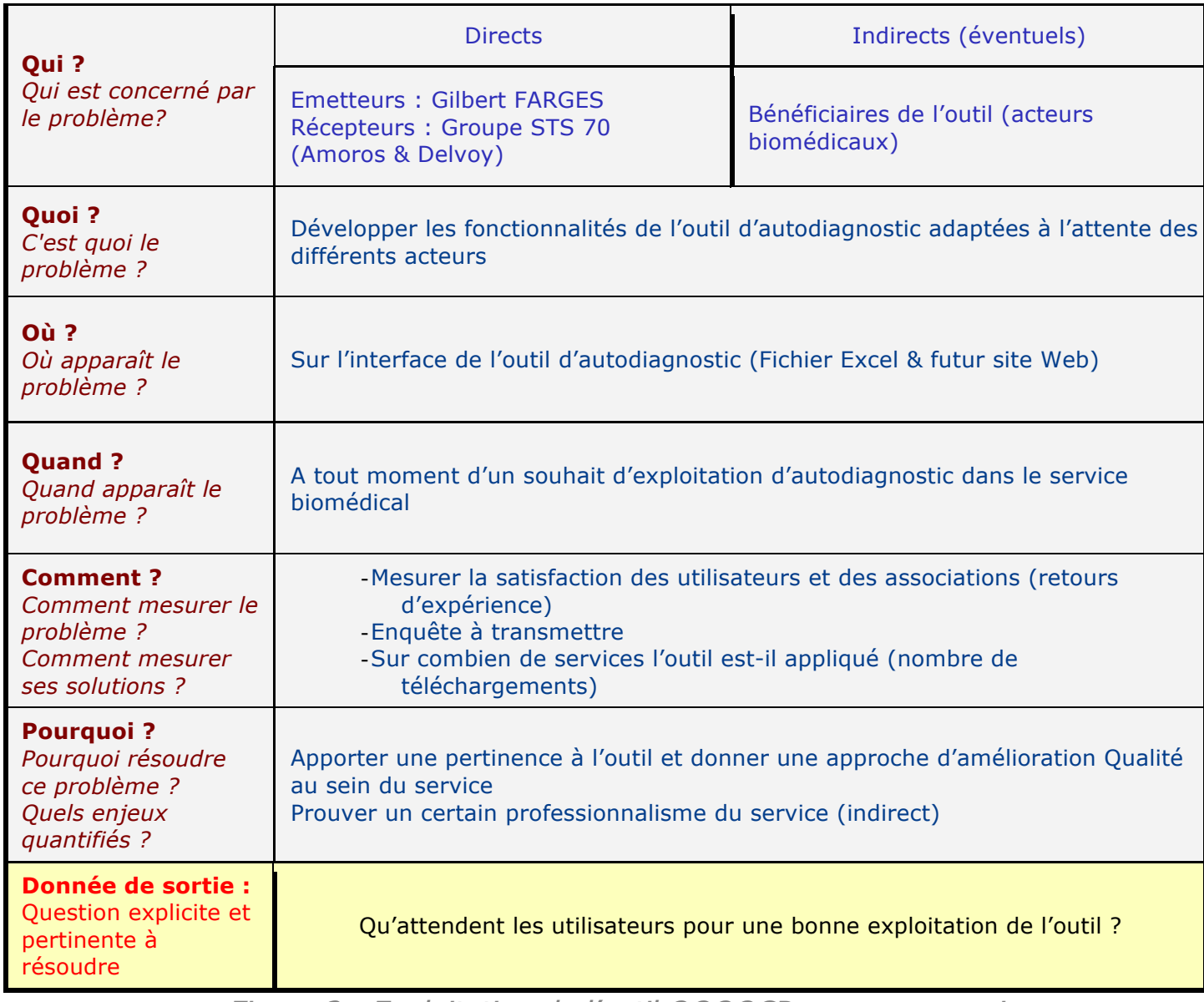

Figure 2 : Exploitation de l'outil QQOQCP vu en cours mis en corrélation avec la problématique de notre projet

Le projet que nous souhaitons mener s'oriente vers l'étude des différentes fonctionnalités attendues par les utilisateurs de l'outil, il en découle un programme d'action détaillé dans les pages suivantes.

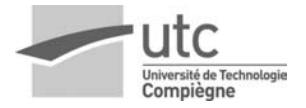

### **e) Historique de l'outil**

Concernant l'autodiagnostic d'un service biomédical, certains outils nécessaires à cette évaluation ont précédemment été développés. C'est par exemple le cas de fichiers informatiques de type Microsoft Office Excel**©** ainsi qu'un site internet dédié (codé en html & PHP) [5].

Au sujet des documents Excel, une grille d'évaluation a été réalisée (en 2004) directement liée au Guide des Bonnes Pratiques Biomédicales de la version 2002. A partir des réponses au questionnaire de type « Faux » ou « Plutôt faux » ou « plutôt vrai » ou « Vrai » ou « Non applicable » (type « véracité »), l'acteur biomédical est en capacité de visualiser le résultat de son autodiagnostic sous forme de pourcentages et d'une cartographie représentant différents domaines qualités (missions, objectifs, mesures, etc.).

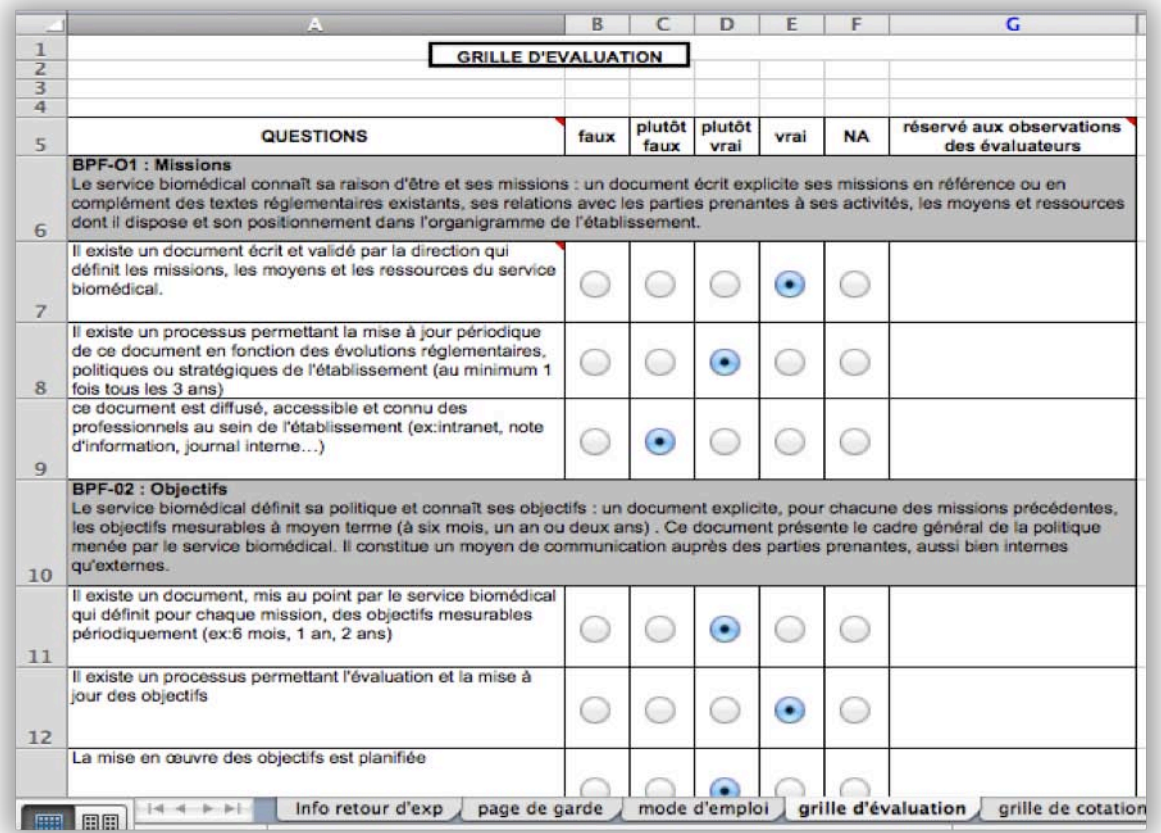

Figure 3 : Copie d'écran du document de type Excel en version 2004

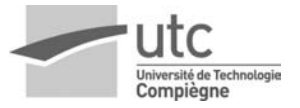

Cependant, ce document possède de nombreuses contraintes et difficultés de mise en place. En effet, dans ce document de type « tableur », il n'est pas évident de transmettre un tel fichier sur plusieurs centaines d'établissements en France comme à l'étranger (Québec, Suisse, etc.). Le fichier ainsi obtenu doit être sauvegardé et ensuite renvoyé vers l'UTC afin d'avoir des retours sur expérience. De plus, l'utilisateur de l'outil peut difficilement reprendre ce document pour évaluer une nouvelle fois son service dans un but de suivre une éventuelle évolution. Enfin, cet outil n'est pas ergonomique. On peut par exemple relever des problèmes au niveau de la lisibilité de la grille ou encore une navigation par onglets qui ne nous semble pas très pratique. Enfin, tous ces documents complétés doivent être gérés par un modérateur dépendant, ils ne peuvent être capitalisés de manière automatique.

### **> D'où l'idée d'un outil Full Web, à la fois informatiquement plus stable mais aussi plus puissant, plus communiquant et plus ergonomique.**

En ce qui concerne la première maquette web de cet outil, il est laissé pour le moment en phase de tests et n'est donc pas diffusé au grand public. L'idée est de rassembler la grille d'évaluation mise à jour avec la nouvelle version du Guide 2011. L'avantage majeur est le système de compte d'utilisateurs : chaque acteur possède son login et son mot de passe et peut avoir accès à son autodiagnostic, le sauvegarder et le reprendre par la suite s'il le souhaite sur n'importe quel poste informatique. Du côté administrateur, nous avons la possibilité de récupérer les résultats directement sur une page web dédiée et ainsi de développer des statistiques comparatives afin d'établir une moyenne nationale voir internationale par exemple. Par ailleurs, l'accès à ce site peut être élargi par la mise en place d'un système de traduction en plusieurs langues étrangères.

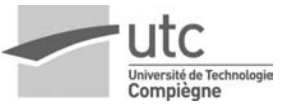

 Cette étape est toujours en cours de réalisation. Cependant, nous rencontrons encore ici, des problèmes de différents ordres, comme par exemple de bugs informatiques ou encore d'ergonomie (navigation, couleurs choisies, grille sous forme de tableau étroit, etc.).

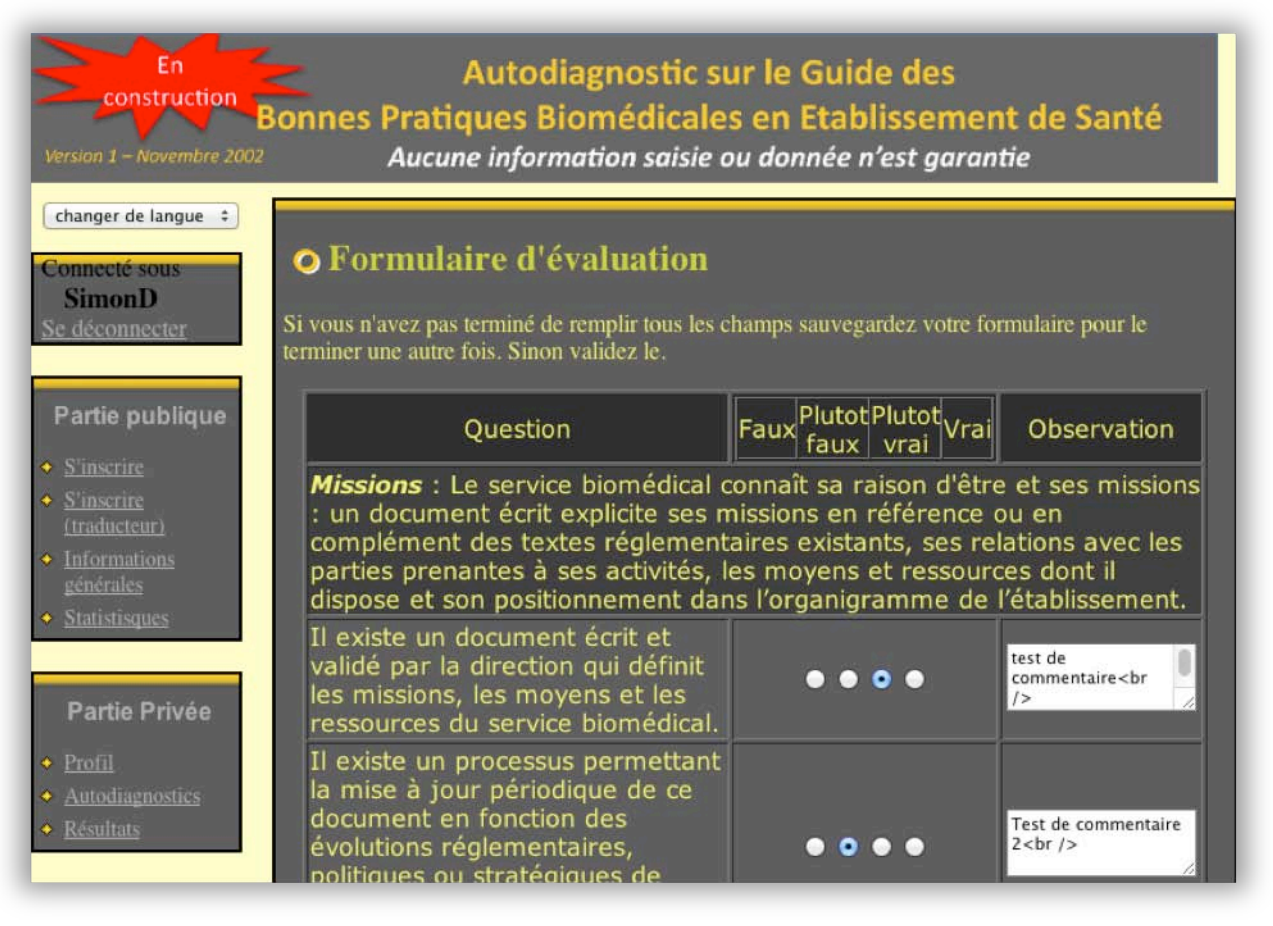

Figure 4 : Impression d'écran représentant un aperçu du site dédié [5]

Avant toute initiative de notre part au sujet de cette problématique, nous avons donc recouru à une certaine imprégnation des documents déjà établis par les groupes de travaux précédents. C'est une première étape de notre planning très importante afin de prendre connaissance d'informations qui nous permettrons un certain gain de temps dans le déroulement de ce projet.

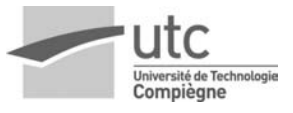

### f) Logigramme et Rétro-planning des phases du projet

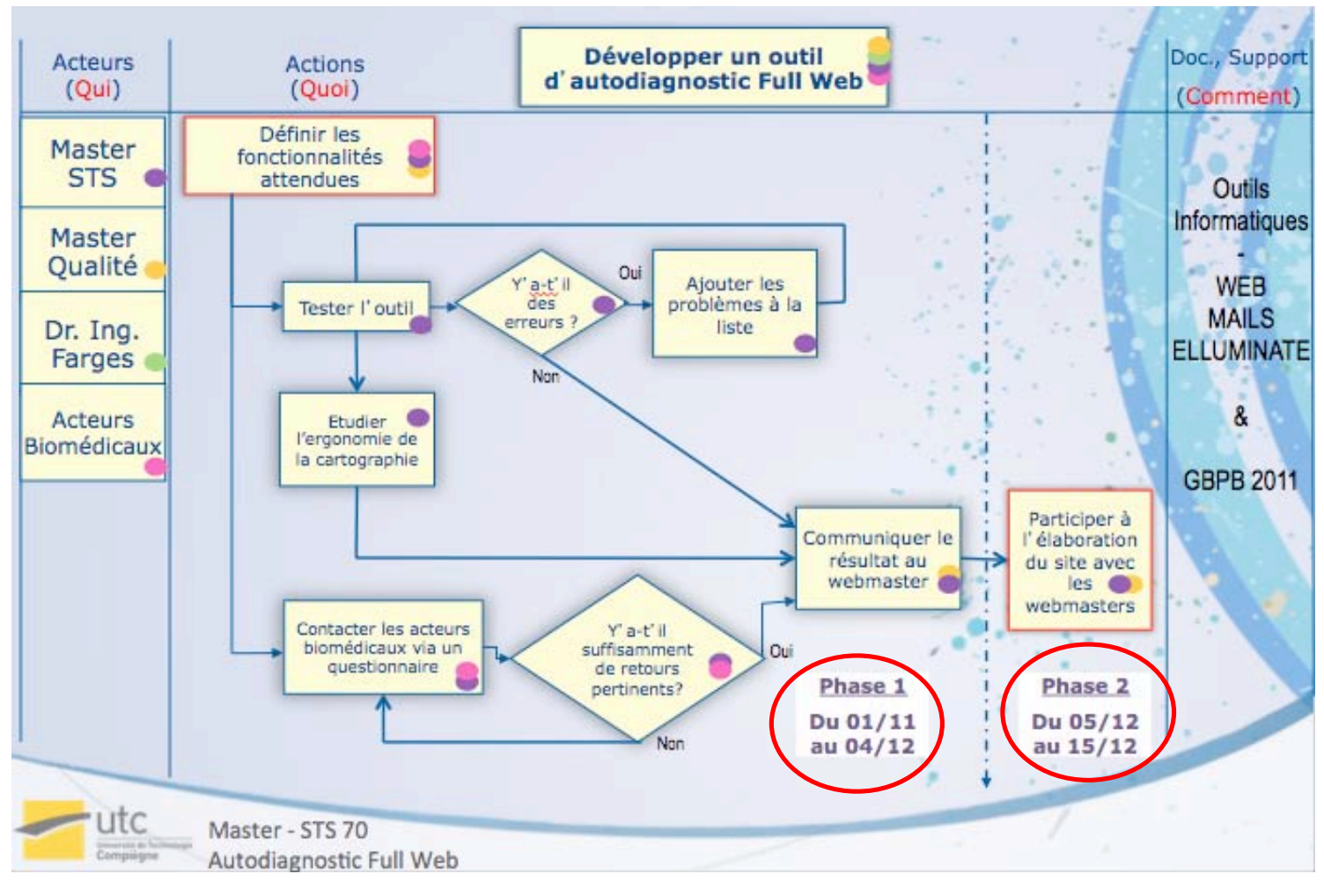

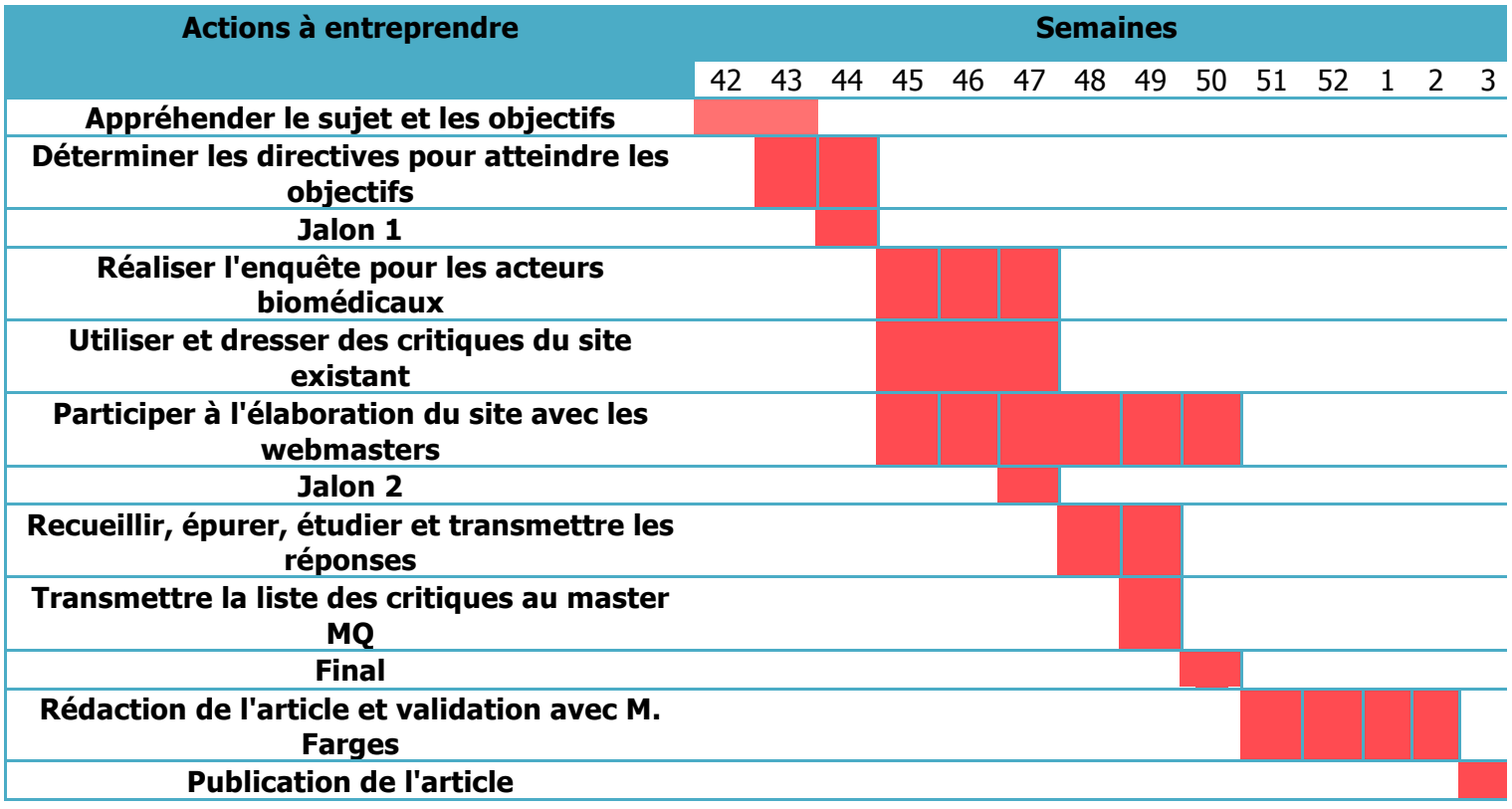

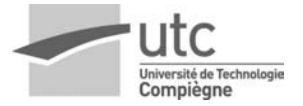

### **g)** Premières directions

Dans le cadre de recherche d'idées pour le champ d'action à mettre en place, nous avons réalisé un brainstorming ainsi qu'un vote pondéré des idées proposées. Tout naturellement, les idées mises en évidence indiscutablement sont :

- **Tester le site d'autodiagnostic déjà présent** puisqu'à travers son utilisation, qui va jusqu'à se mettre dans la peau d'un acteur du biomédical, on pourra traiter la seconde idée (qui a eu le plus de succès).
- **Dresser une liste des erreurs rencontrées** pour ensuite les corriger. Les erreurs englobent aussi les points faibles du site, c'est à dire les points fonctionnels mais qui sont peu ou non adaptés à l'égard de l'utilisateur.
- **Contacter les acteurs biomédicaux** qui, dans le cadre d'un développement du site d'autodiagnostic Full Web, peuvent nous apporter des idées simples et/ou complexes pour nous permettre d'avancer.
- **Etudier le système de cartographie** pour qu'il soit parlant, l'utilisateur doit pouvoir se retrouver facilement dans la conclusion et à travers la cartographie de type « radar ».

Toutes ces idées directrices ne sont pas **figées** et bien sûr, ce projet se fait en coordination avec le groupe Master Qualité chargé d'élaborer la structure informatique de ce système d'autodiagnostic Full Web.

Les méthodes du QQOQCP, brainstorming et vote pondéré sont des outils adaptés à la recherche d'idées directrices pour un tel projet.

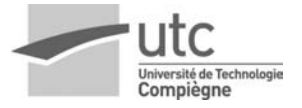

## **CHAPITRE II - Notre contribution**

Suite aux différentes formations que nous avons pu avoir durant ce semestre de cours, nous avons étudié certains outils qualité qui nous ont permis de situer clairement l'objectif de ce projet. En effet, les données de sortie donnant la pérennité de ce sujet sont les suivants :

- ! l'acteur biomédical sera en mesure de valoriser son service auprès des tutelles et en accord avec les associations
- ! il sera également capable d'analyser efficacement les points forts et les points faibles de son service biomédical en termes d'implication de la qualité puis de mettre en place un système d'amélioration continu par la suite
- ! l'objectif est de capitaliser un maximum d'inscrits sur le site web et un maximum de satisfaction de l'utilisateur.

## a) **Dresser** une liste des erreurs rencontrées sur le site dédié et idées à mettre en place

Le test d'autodiagnostic full web, parcouru en 1h environ, doit se positionner avec du fond et de la forme.

La première partie que nous développerons impactera la forme, et tout d'abord le graphisme. De nombreuses enquêtes ont déterminés que le graphisme augmente le taux et le temps d'intérêt des utilisateurs pour ce qu'ils font, c'est pourquoi le site doit avoir un réel impact visuel sur les utilisateurs à travers des codes couleurs attrayants et complémentaires.

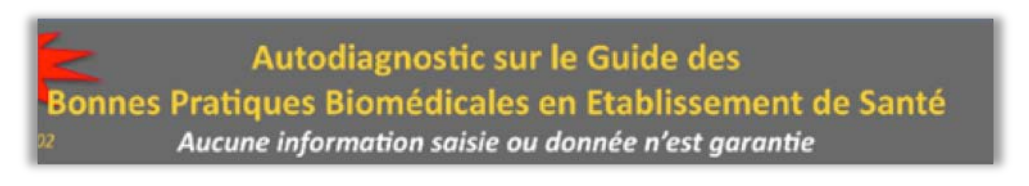

Figure 5 : Extrait graphique de l'accroche du site d'autodiagnostic actuel [5]

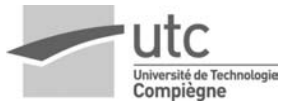

Les tons manquent de coordinations et ne correspondent pas à l'esprit du biomédical. Les tons ci-dessous pourraient être utilisés par exemple :

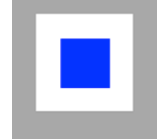

#### Figure 6 : Echantillon de couleurs attrayantes [6]

Dans le cadre de la démarche d'inscription, le mail envoyé pour la confirmation n'est pas adapté à l'attente : il est peu rigoureux et désagréable à lire.

Une partie des grosses modifications à apporter concerne la page de garde, nous traiterons de la forme dans ce paragraphe et on peut indiquer que son ergonomie laisse à désirer tant les paragraphes sont peu ou pas clairement séparés, que la police est inadaptée (même si l'ajustement se fait sur la page) et qu'on ne distingue pas les parties, sous-parties, etc.

Enfin, pour finir le constat sur la forme du site : la grille d'autodiagnostic ! Elle représente la colonne vertébrale qui mène les acteurs vers le résultat et c'est le chemin le plus long dans sa réalisation ; il faut alors la mettre en valeur. Les tableaux doivent être revus et corrigés pour être mieux agencés et moins étroits, le texte est trop grand et déborde même parfois selon le navigateur utilisé. Par exemple, la première ligne de représentation (de désignation des colonnes) disparaît avec un simple « scroll » (fait d'aller plus bas dans la page web) et on oublie après la 30<sup>ème</sup> ou 40<sup>ème</sup> ligne quels était les termes utilisés pour qualifier les réponses (faux/plutôt faux/plutôt vrai/vrai). Il serait intéressant de mettre en place la première ligne du tableau fixe. Ensuite, dans le processus de validation du questionnaire, deux remarques peuvent être mises en place, tout d'abord le questionnaire en une unique page est trop long, nous pourrions le raccourcir par chapitres. Il en découle même un bouton « sauvegarde » se trouvant à la fin de ce questionnaire, chose qui n'est pas pratique. Il remonterait alors automatiquement avec une liste plus petite et serait plus simple pour les acteurs et reprendre le questionnaire quand ils le souhaitent afin de mieux gérer leur temps.

### STS 70 | Déc. 2011 | Thibault AMOROS & Simon DELVOY

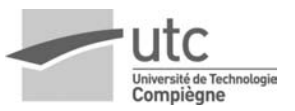

Sur le fond, la première page doit être la vitrine du site. On se situe sur le pas de la porte soit parce qu'on est certain de vouloir ce que l'on cherche (auquel cas elle devient un intérêt de second plan), soit parce qu'on est curieux et qu'on souhaite découvrir. Ce qui est très souvent le cas pour l'outil d'autodiagnostic auprès des acteurs du biomédical, on doit alors attirer l'attention sur ce qu'il voit en premier et sur ce qu'il lit. L'idée souhaitée est donc de développer la première page en « switchant » les termes et liens longs sans grand intérêt et en simplifiant, en explicitant le but et les objectifs du site et de son utilisation. Et, pourquoi pas à termes, passer de la lecture au visionnage à travers des vidéos tutoriels de l'utilisation du site et des explications de son contenu et de son résultat.

Il est également intéressant de mettre en place un service de récupération de mot de passe qui est actuellement inexistant et qui pose problème lorsqu'on souhaite réaliser de nouveaux autodiagnostics après le premier

Enfin, il serait intéressant de mettre en place une base documentaire visant à apporter des compléments d'informations pour les acteurs souhaitant s'investir :

- ! Base de normes ESI, AFNOR, et label
- ! Forum
- .<br>. . .

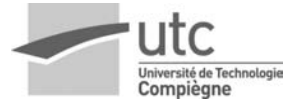

### **b)** Enquête auprès des futurs utilisateurs de l'outil

#### **Mise en place**

En premier lieu et en tant qu'étudiants en Technologies Biomédicales, nous avons été capable d'imaginer toutes ces idées vues précédemment pouvant être potentiellement intéressantes pour une bonne concrétisation de l'autodiagnostic. D'autre part, l'outil informatique propose, de nos jours, une multitude de possibilités et une puissance de communication importante. Cependant, l'accessibilité et l'usage de notre support (internet) doivent être faciles et compréhensibles pour tous. C'est pourquoi nous avons mis en place une enquête dans le but de récolter le point de vue des futurs utilisateurs directement concernés par cette démarche.

Le principal objectif de cette enquête est d'avoir un retour le plus pertinent et rapide possible au sujet des résultats attendus à la suite de l'évaluation Full Web. Dès lors, nous avons privilégié un questionnaire en ligne et un contact par e-mail, constitué principalement d'ingénieurs biomédicaux et d'associations ayant participées au Guide des Bonnes Pratiques. Ce questionnaire fut réalisé avec l'aide de l'outil web « Google documents » [7] que nous avons, par la suite, hébergé via une page web codée en html (HyperText Markup Language) de notre espace personnel lié à notre compte UTC. Ce dernier est disponible à cette adresse (jusqu'en Septembre 2012) :

#### http://wwwetu.utc.fr/~delvoysi/index.html

Cela nous permettra également de valider ou réfuter les idées développées dans la partie précédente et, finalement, de les transmettre au groupe du Master Qualité, chargés des modifications du site en ligne.

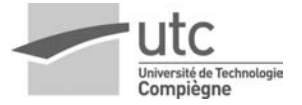

#### Les résultats

Suite à l'envoi de ce formulaire à plus de 300 acteurs biomédicaux et associations, nous avons reçu 68 réponses en retour. La récupération de ces contacts s'est principalement fait par l'intermédiaire de Mr FARGES mais également par notre compte sur le site de l'AFIB [8] ainsi que nos relations professionnelles, durant nos stages par exemple. Cela nous permet d'avancer que cette population est statistiquement représentative de la plupart des futurs utilisateurs de l'outil et ainsi d'exploiter confortablement les résultats.

Dans les paragraphes suivants sont détaillés certaines questions jugées plus intéressantes, cependant un document annexe comprenant toutes les statistiques complètes des réponses est également disponible.

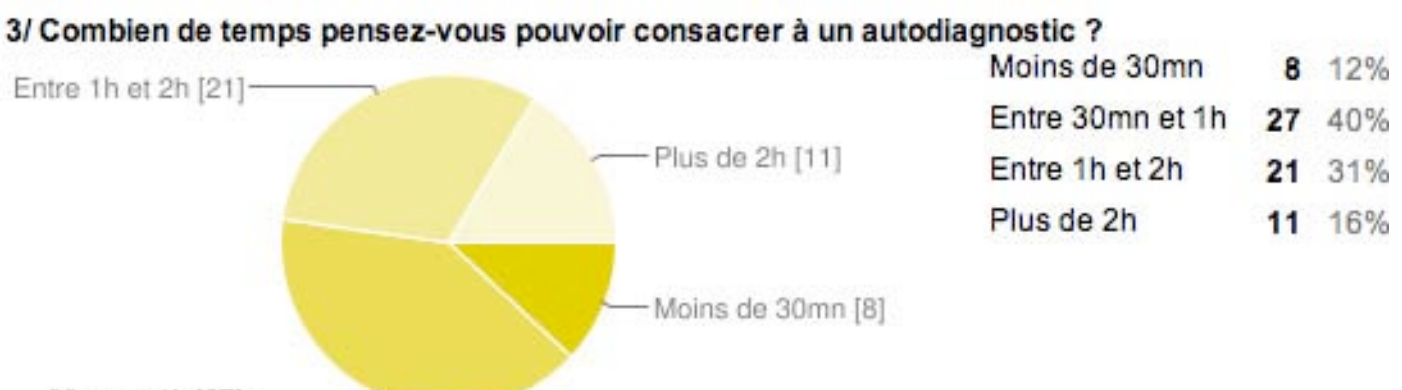

30mn et 1h [27]

A partir de ce premier graphique, il est intéressant de calculer le temps moyen que le futur évaluateur consacrera à notre outil. Après différents calculs, le résultat est de 1 heure et 34 minutes. Sachant que, par retours d'expérience et par notre expérience personnelle, il faut compter entre 45 et 60 minutes pour répondre correctement à l'ensemble de la grille d'autodiagnostic actuelle. Suite à cette enquête, nous savons donc que l'acteur biomédical sera à même de profiter pleinement de toutes les fonctionnalités de l'outil sans qu'il se révèle trop ennuyeux ou trop long. Cela nous permet également d'ajouter qu'il pourra exploiter d'une part les fonctionnalités actuelles de l'outil, et d'autre part, profiter des futures fonctionnalités plus étendues qui seront éventuellement mises en place à la suite de notre projet.

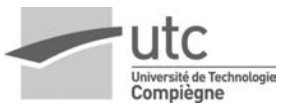

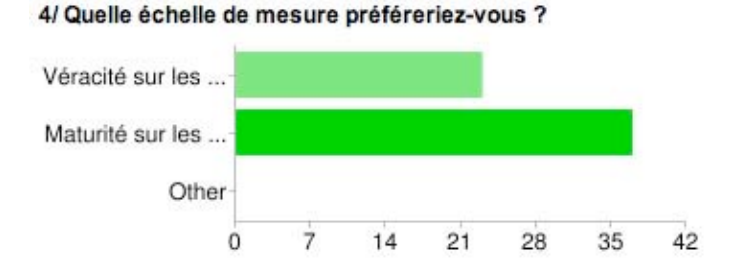

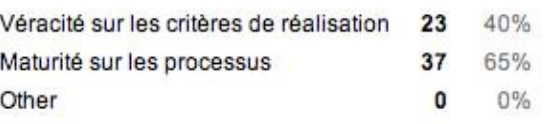

Les utilisateurs peuvent cocher plusieurs cases, donc les pourcentages peuvent être supérieurs à 100 %.

Au niveau d'un autodiagnostic, deux échelles de mesures sont les plus répandues : la véracité et la maturité. L'échelle de maturité (absent, aléatoire, défini, maitrisé, optimisé, mature) présente l'avantage d'être plus nuancée que l'échelle de véracité (faux unanime, faux, plutôt faux, plutôt vrai, vrai, vrai prouvé). Etant plus affinée, elle va donc mieux expliciter les états constatés des processus [9]. Selon notre enquête, la majorité des acteurs (65%) préférerait une mesure suivant une maturité. Ce résultat est donc plutôt encourageant dans le besoin d'une démarche de conformité, afin de faire évoluer les pratiques vers l'efficience et vise la qualité perçue.

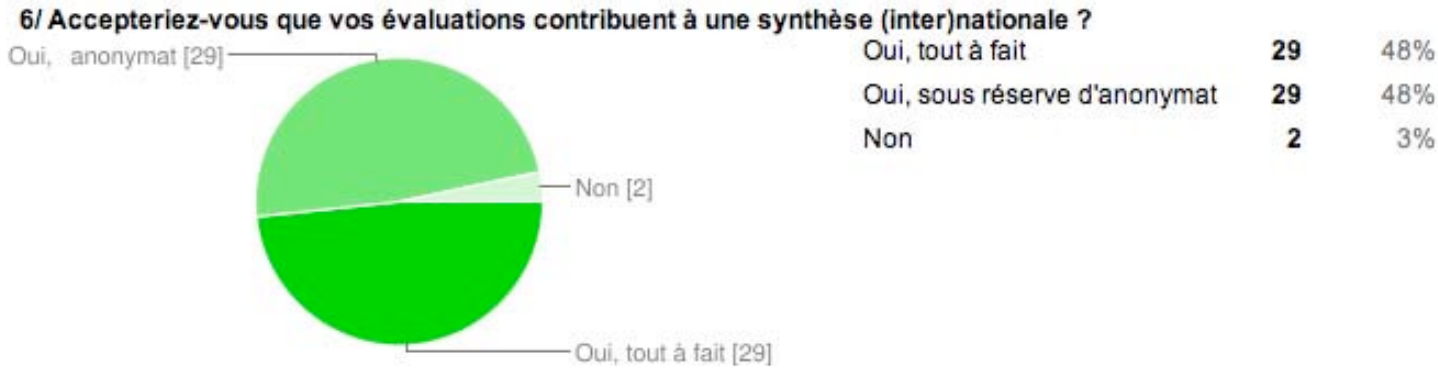

Incontestablement (96% des cas), le futur utilisateur possède un besoin de comparer ses résultats avec ceux de ces confrères en France, voire à l'étranger. De plus, la moitié d'entre eux souhaitent participer à ce benchmarking uniquement sous réserve d'un anonymat. Sur le site web, il est alors possible d'imaginer, dans les préférences du compte de l'utilisateur, une option activable permettant la conservation de l'anonymat de l'évaluateur avant même de commencer la grille de l'autodiagnostic. La synthèse obtenue sera alors visualisable directement sur le tableau et sur la cartographie récapitulative des résultats obtenus de l'utilisateur. On pourra y voir les résultats subjectifs ainsi que la moyenne nationale ou internationale permettant ainsi une comparaison.

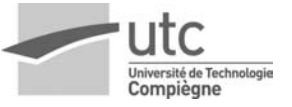

### **CHAPITRE III - Cahier des charges fonctionnel**

Le contenu des pages suivantes présente le bilan des fonctionnalités potentiellement intéressantes à mettre en œuvre par la suite. Nous avons eu l'idée de réunir toutes ces idées sous forme d'un cahier des charges.

### **1. FONCTIONNALITES D'UTILISATION DE L'OUTIL**

**1.1** Evolution de l'ergonomie globale du site web :

**1.1.1.** L'outil d'autodiagnostic doit être facile à prendre en main à travers des menus clairs et ludiques qui incitent l'utilisateur à s'investir. Les couleurs doivent être en rapport au domaine du biomédical.

**1.1.2.** L'outil d'autodiagnostic doit être compréhensible pour tout néophyte du Guide des Bonnes Pratiques Biomédicales et de l'outil d'autodiagnostic dédié, un tutoriel vidéo doit présenter en quelques minutes son objectif, ses intérêts et la démarche de son utilisation.

**1.1.3.** Le questionnaire de l'outil d'autodiagnostic doit se répartir en trois chapitres sélectionnables à tout moment par l'utilisateur correspondant au guide version 2011 ; les bonnes pratiques :

- d'Organisation (BPO)
- de Management (BPM)
- de Réalisation (BPR)

**1.1.4.** Une page annexe du site doit être dédiée à la capitalisation claire et organisée de documents de types normatif ou rapports de stage, liens externes pour des sites internet et tous autres documents utiles à l'amélioration continue de la qualité pour les services biomédicaux.

**1.2.** Le temps de réalisation d'un autodiagnostic doit se situer entre 1h00 et 2h00 avec un temps optimum de 1h34 d'après une moyenne calculée à partir de l'enquête.

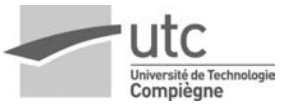

**1.3.** Pour chaque chapitre et sous chapitres du questionnaire, il est important de lier des références aux chapitres du Guide des Bonnes Pratiques Biomédicales ainsi qu'à des normes pertinentes associées.

**1.4.** Dans le cadre de l'amélioration continue de la qualité et en parallèle du critère 8k de la HAS [3], il est important de proposer un service de d'automatisation d'un email avertissant qu'un autodiagnostic n'a pas été réalisé depuis 12 mois avec la possibilité de désactiver cette option.

**1.5.** Le site de l'autodiagnostic Full Web doit se préparer à une utilisation à l'internationale, il faut donc mettre en place un service de traduction, étroitement contrôlée et validée par un administrateur, correspondant à l'impact qu'il peut avoir dans le monde.

### **2. FONCTIONNALITES DE RESULTATS**

**2.1.** Le guide doit mettre en place une synthèse nationale et internationale des résultats sous les formes de tableau et de cartographie pour permettre aux acteurs de situer leur service biomédical et de pouvoir valoriser leurs points forts et/ou faire évoluer leurs points faibles.

**2.2.** Les résultats et recommandations du guide doivent être soutenus par un forum mis en place sur une base externe ou interne proposant aux acteurs d'échanger leurs connaissances dans les différents domaines des bonnes pratiques. Plusieurs possibilités s'offrent à nous : héberger un forum soit en externe (par le biais de sites proposant la création de forums gratuitement [10] ou sur le site des technologies biomédicales [11] puisque cette plateforme est une référence biomédicale actuellement), soit en interne (directement sur le serveur de l'UTC, mais cela demande une gestion permanente d'un administrateur…).

**2.3.** Le résultat sous forme de cartographie doit être optimisé pour fournir :

**2.2.1.** Des recommandations aux acteurs souhaitant mettre en place une démarche qualité au sein de leur service

**2.2.2.** Des liens externes vers les chapitres du guide correspondant aux points concernés

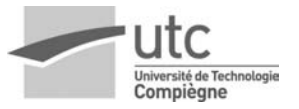

**2.2.3.** Un lien sur le forum (voir ci-dessus) pour inciter l'acteur à partager et capitaliser ses connaissances ainsi qu'en obtenir de nouvelles.

**2.4.** Le guide doit être validé par les pairs et les associations du biomédical pour le mettre en confiance l'utilisateur, de valoriser le service et d'être ainsi reconnu par sa direction et ses collaborateurs.

**2.5.** Dans le cadre d'une démarche qualité et/ou de valorisation des services, les résultats sous forme de cartographie et de tableau doivent être réutilisables en externe sur format papier ou PDF. C'est pourquoi la forme doit être adaptée à un fichier normalisé qui peut entrer dans le cadre de procédure de certification des services si besoin est.

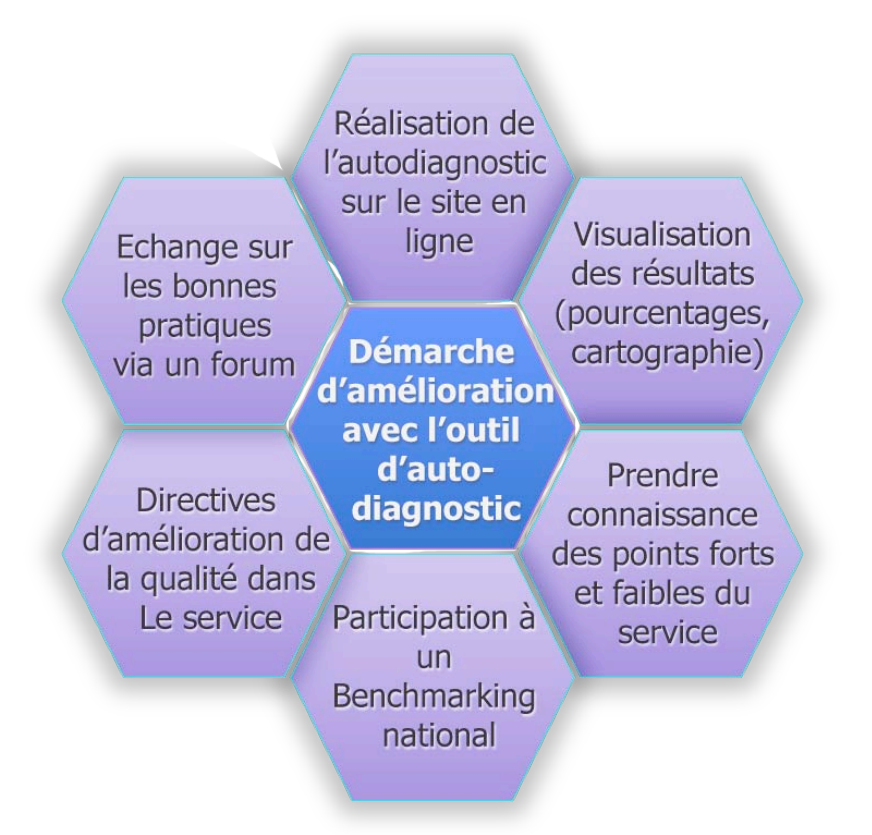

Figure 6 : Processus de la panoplie des fonctionnalités auquel l'acteur biomédical peut accéder lors d'un souhait d'autodiagnostic

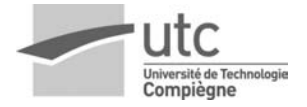

# **CONCLUSION&GENERALE**

#### Processus pour mener à bien ce projet

Afin d'obtenir les résultats les plus pertinents, nous avons suivi un processus tout au long du déroulement de ce projet. En premier lieu, la définition claire de notre problématique nous a permis de cadrer le sujet. Il en découle ensuite les directives sur lesquelles il a fallut se concentrer, grâce notamment à un vote pondéré. Puis, dans le vif du sujet, nous avons dressé un bilan des problèmes existants de l'outil d'autodiagnostic ainsi qu'une liste d'idées et d'une enquête directement auprès des futurs utilisateurs de cet outil. En finalité, il en résulte notre cahier des charges fonctionnel ; document que nous avons rendu pertinent et indispensable pour mener à bien la construction complète de l'outil Full Web.

#### Les apports personnels à travers cet enseignement

Ce projet s'inscrit, pour la plupart des étudiants de Master 2, dans une fin de cycle qui atteint son paroxysme.

Cette dernière année matérialise principalement l'aspect « métier » du secteur biomédical et introduit les dernières bases pour démarrer notre carrière. A travers cette unité de valeur et ce projet, ce sont nos connaissances dans le management des organisations biomédicales qui ont fait un grand pas en avant et nos bases qui se sont renforcées.

Le management sera toujours présent pour les acteurs du biomédical, et il était important pour nous de bien l'appréhender dans notre scolarité pour être prêt dans la vie active.

#### **Perspectives d'amélioration**

Une meilleure coordination du planning entre notre projet et celui du Master Qualité nous aurait été bénéfique. En effet, notre étude s'est arrêtée le 15 Décembre 2011, tandis que celui du groupe Master Qualité se termine fin Janvier 2012. De ce fait, nous aurions pu espérer une plus grande période de collaboration dans le but d'élaborer les solutions informatiques répondant à notre cahier des charges fonctionnel.

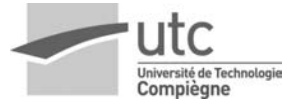

# **Références&Bibliographiques**

[1] Guide des bonnes pratiques Biomédicales version 2011 : http://www.lespratiquesdelaperformance.fr/fr/guide-des-bonnespratiques-de-lingenierie-biomedicale-en-etablissement-de-sante-edition-2011.html

[2] Définition du mot enjeu : http://fr.wikipedia.org/wiki/Enjeu

[3] Manuel de Certification v2010 de la Haute Autorité de Santé (HAS) : http://www.has-sante.fr/portail/jcms/c\_1037211/manuel-decertification-v2010-revise-2011?xtmc=manuel%202011&xtcr=3

[4] L'ISO 9004 (2000) : Un pont vers l'excellence - Jacques SEGOT - 01 octobre 2001 : http://www.bivi.qualite.afnor.org/ofm/certification-iso-9000/vii/vii-31/1

[5] Site de l'outil d'autodiagnostic déjà existant : http://www.utc.fr/gbpb/

[6] Article sur l'ergonomie des couleurs du web – Agence Web Studio Vitamine :

http://ergonomie-web.studiovitamine.com/couleur-web,362,fr.html

[7] Outil « Google Documents », Formulaires HTML faciles à créer proposés par Google :

http://www.google.com/google-d-s/intl/fr/forms/

[8] Site de l'Association Française des Ingénieurs Biomédicaux : http://www.afib.asso.fr/

[9] Elaboration d'une grille d'autodiagnostic pour le Guide des Bonnes Pratique d'Ingénierie Biomédical (GBPIB) 2011, C. CERAM, D. DA COSTA, C.LAMURE, A. ROUHBAN, Projet, Certification Professionnelle ABIH, UTC, 2011 :

http://www.utc.fr/tsibh/public/abih/11/pi/groupe1/index.html

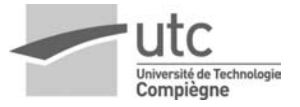

[10] Site Web de création facile et rapide de forums gratuits : http://www.xooit.com/fr/ http://www.forumactif.fr/

[11] Portail d'échange biomédical, discussion entre ingénieurs et techniciens biomédicaux, forum, articles de technologie hospitalière, téléchargement, données ... :

http://www.technologies-biomedicales.com/

[12] Rapport de stage sur le guide des bonnes pratiques de l'ingénierie biomédicale en établissement de santé - RICHAUD Patrice - Centre hospitalier du Pays d'Aix en Provence :

http://www.utc.fr/tsibh/public/abih/11/stage/richaud/index.html